# **PBB Service Commands**

# **VPLS Service Commands**

## vpls

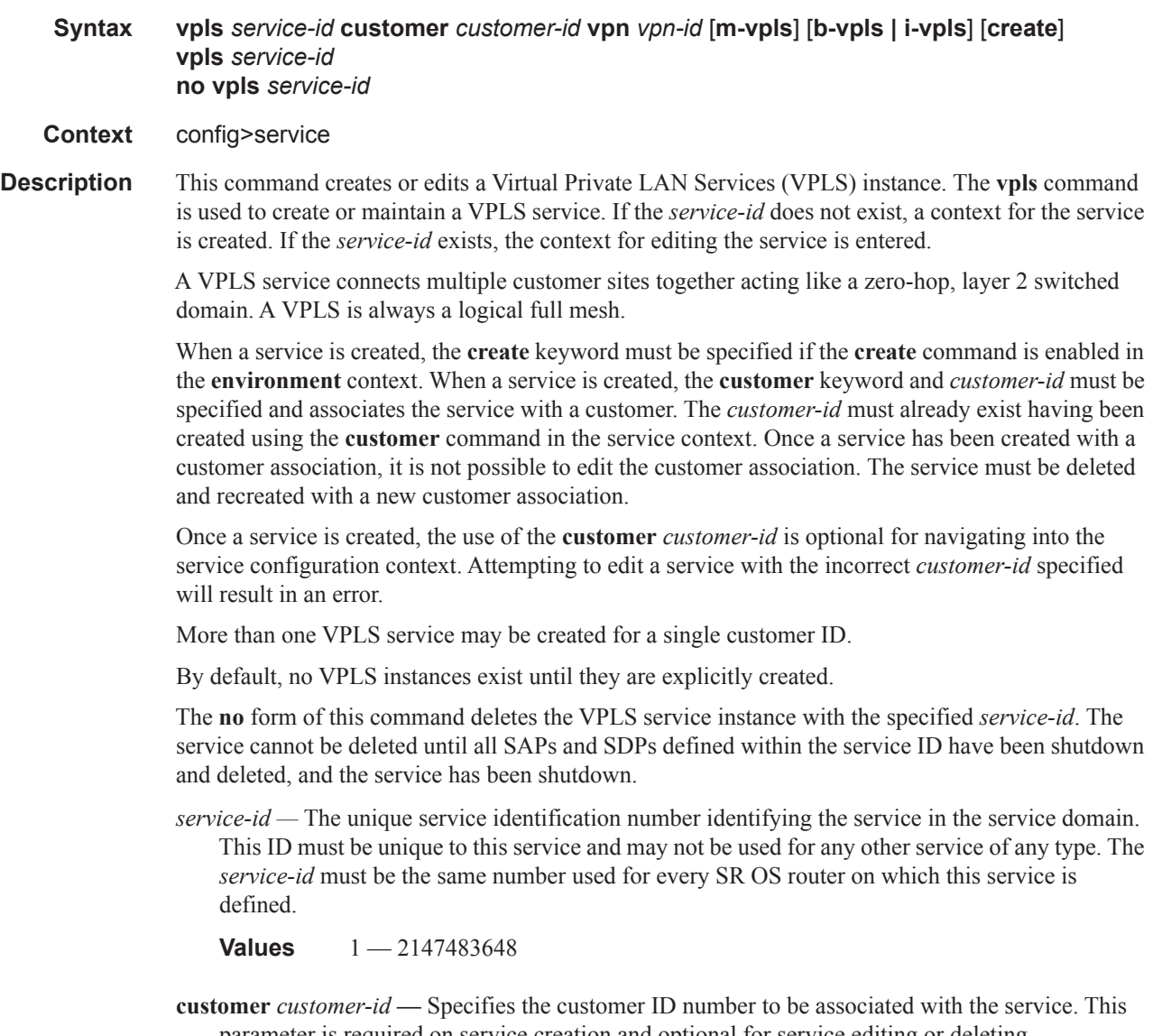

parameter is required on service creation and optional for service editing or deleting.

**Values** 1-2147483647

**vpn** *vpn-id —* Specifies the VPN ID number which allows you to identify virtual private networks (VPNs) by a VPN identification number.

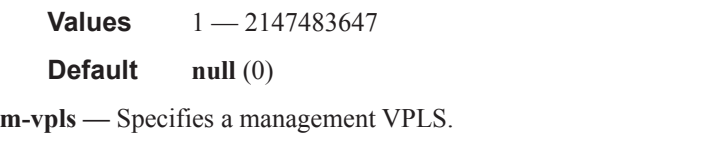

**b-vpls | i-vpls —** Creates a backbone-vpls or ISID-vpls for use with PBB

### service-name

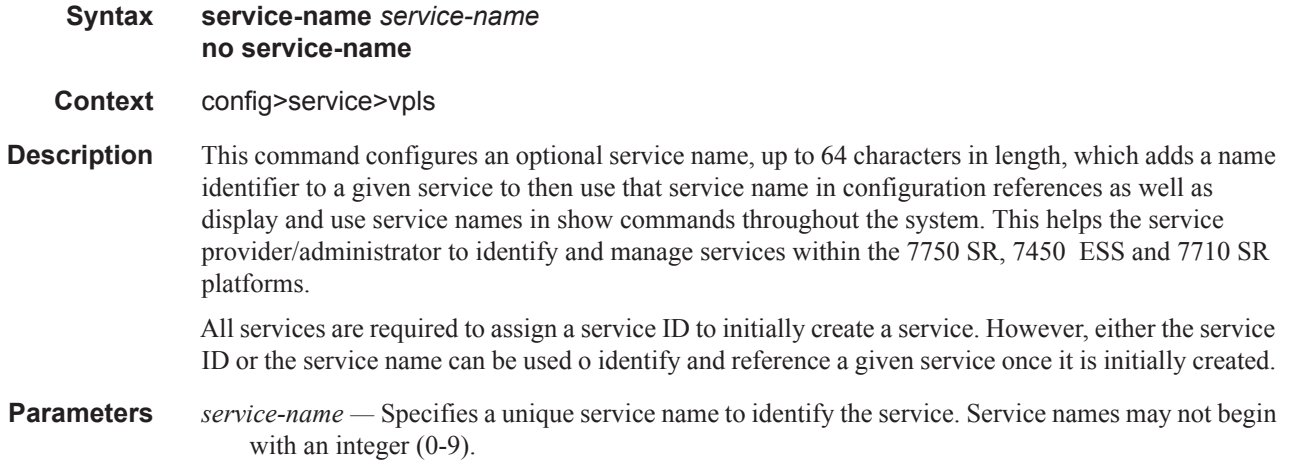

### eth-tunnel

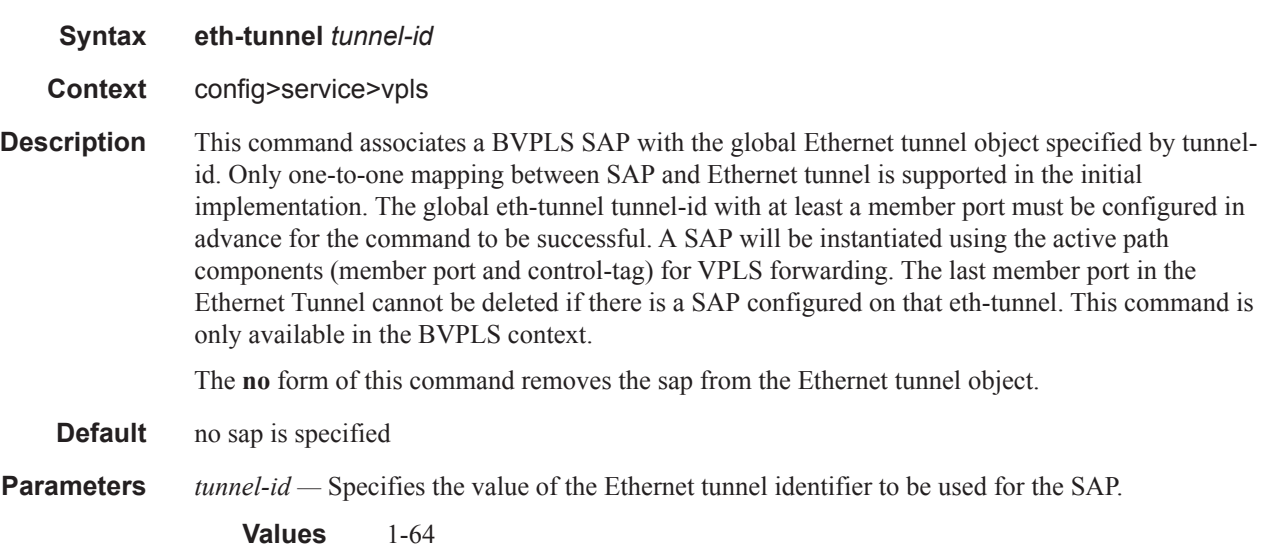

## spb

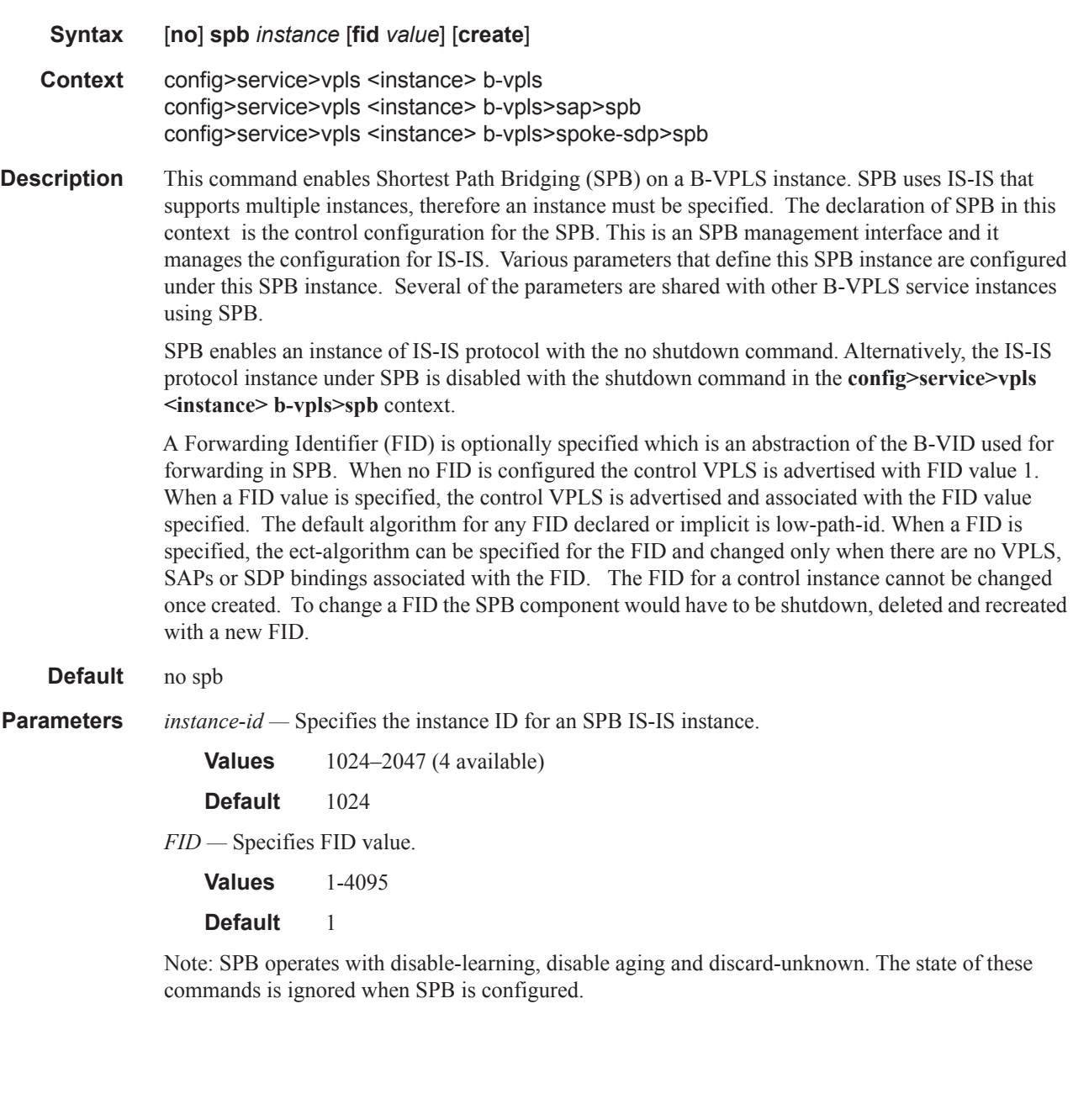

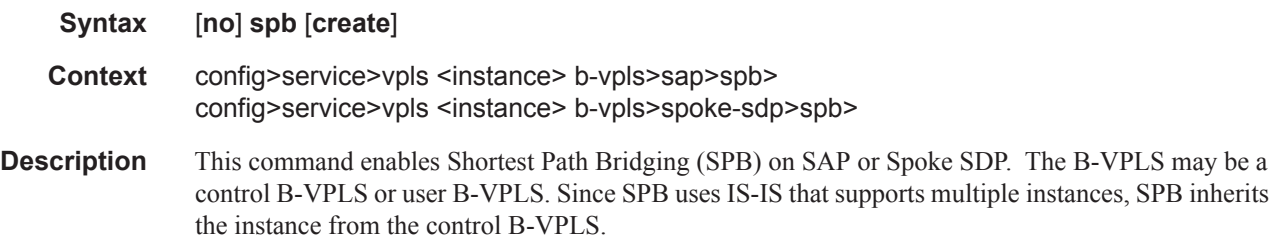

spb

SPB at this context level is enabled immediately. SPB enables an instance of IS-IS protocol with the no shutdown command. Alternatively, the IS-IS protocol instance under SPB is disabled with the shutdown command in the **config>service>vpls <instance> b-vpls>spb** context.

#### **Default** no spb

#### spbm-control-vpls

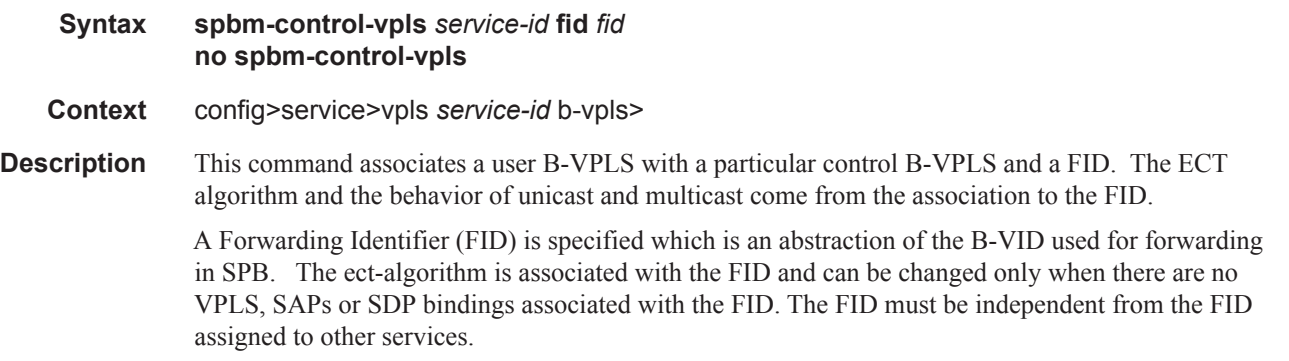

none

### shutdown

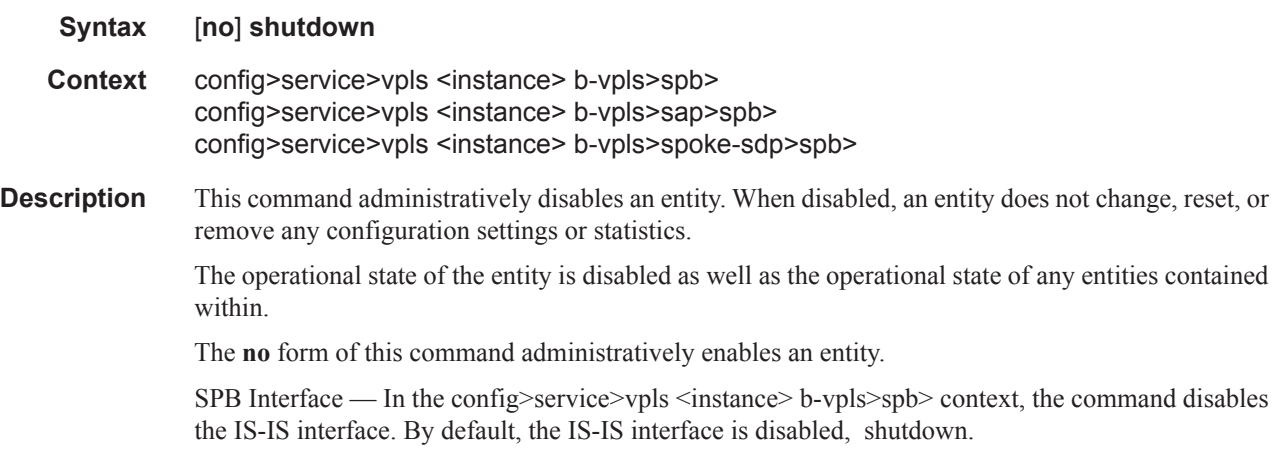

## lsp-lifetime

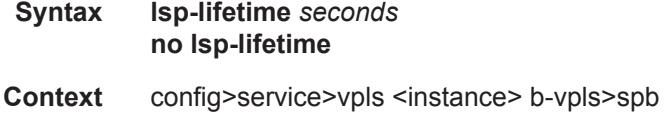

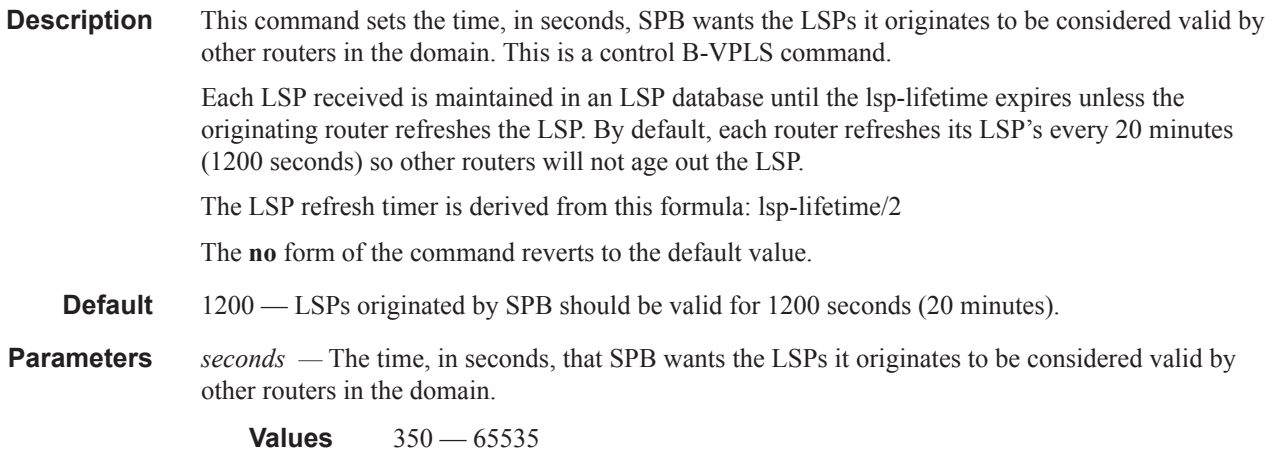

## lsp-wait

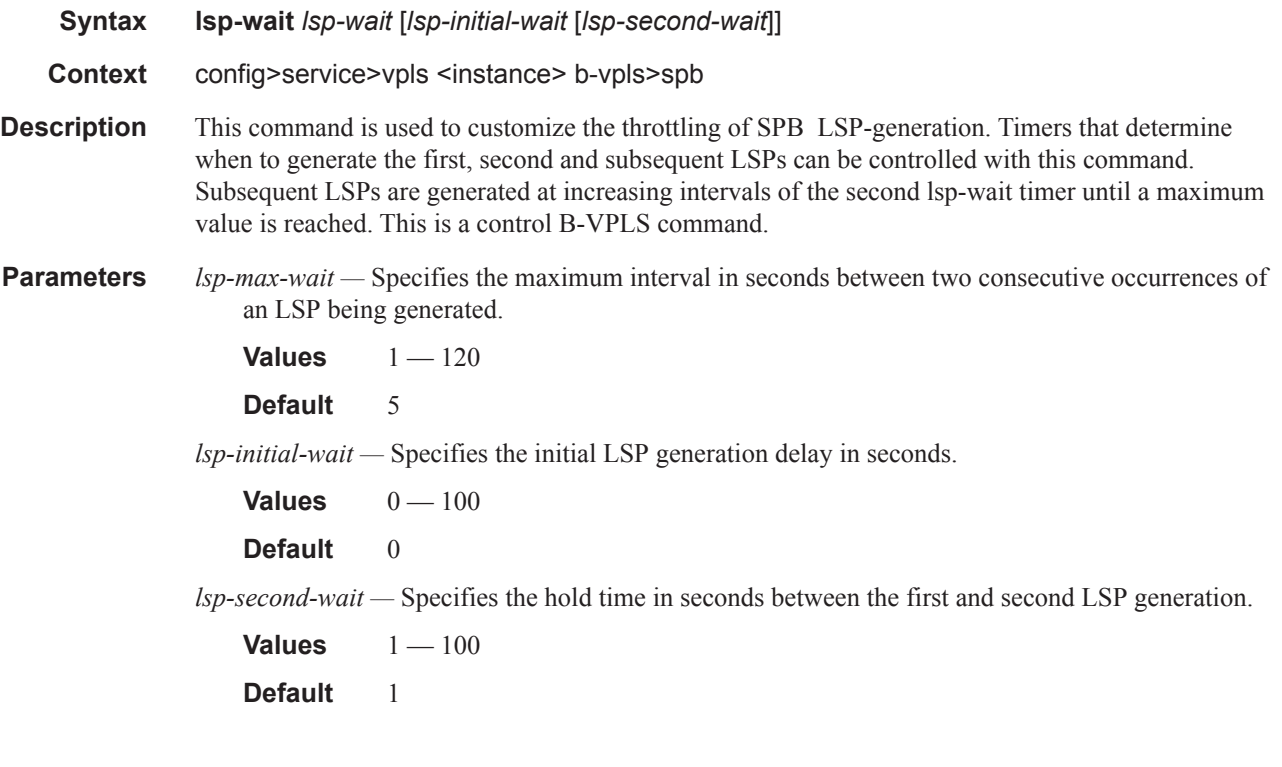

## overload

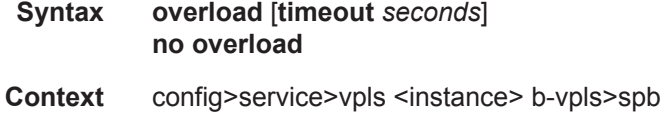

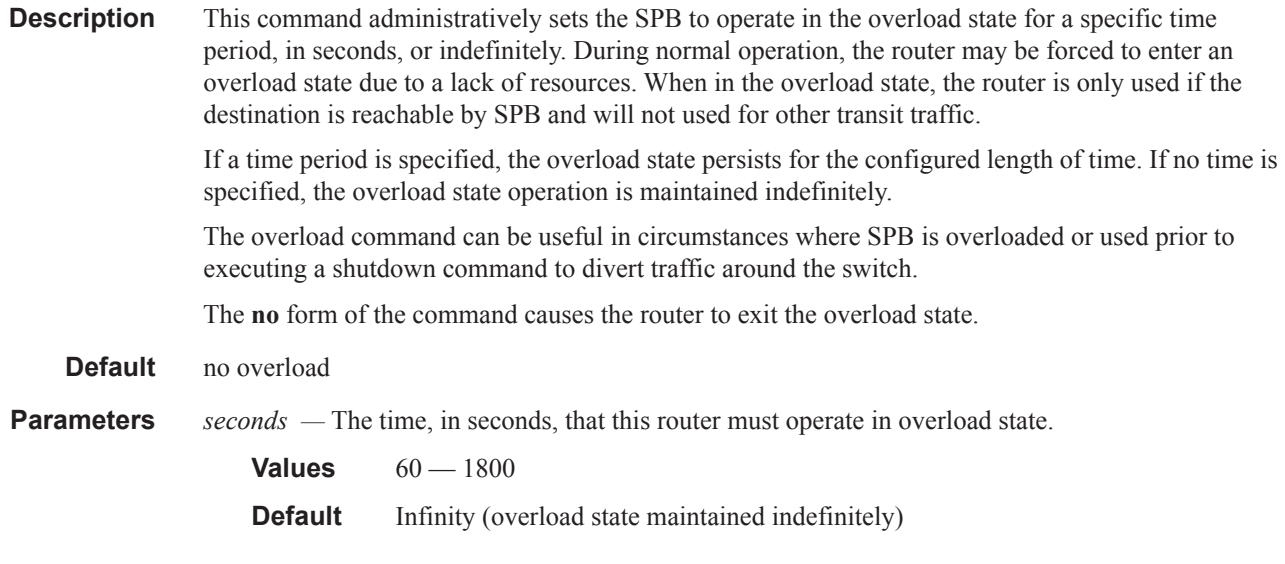

## overload-on-boot

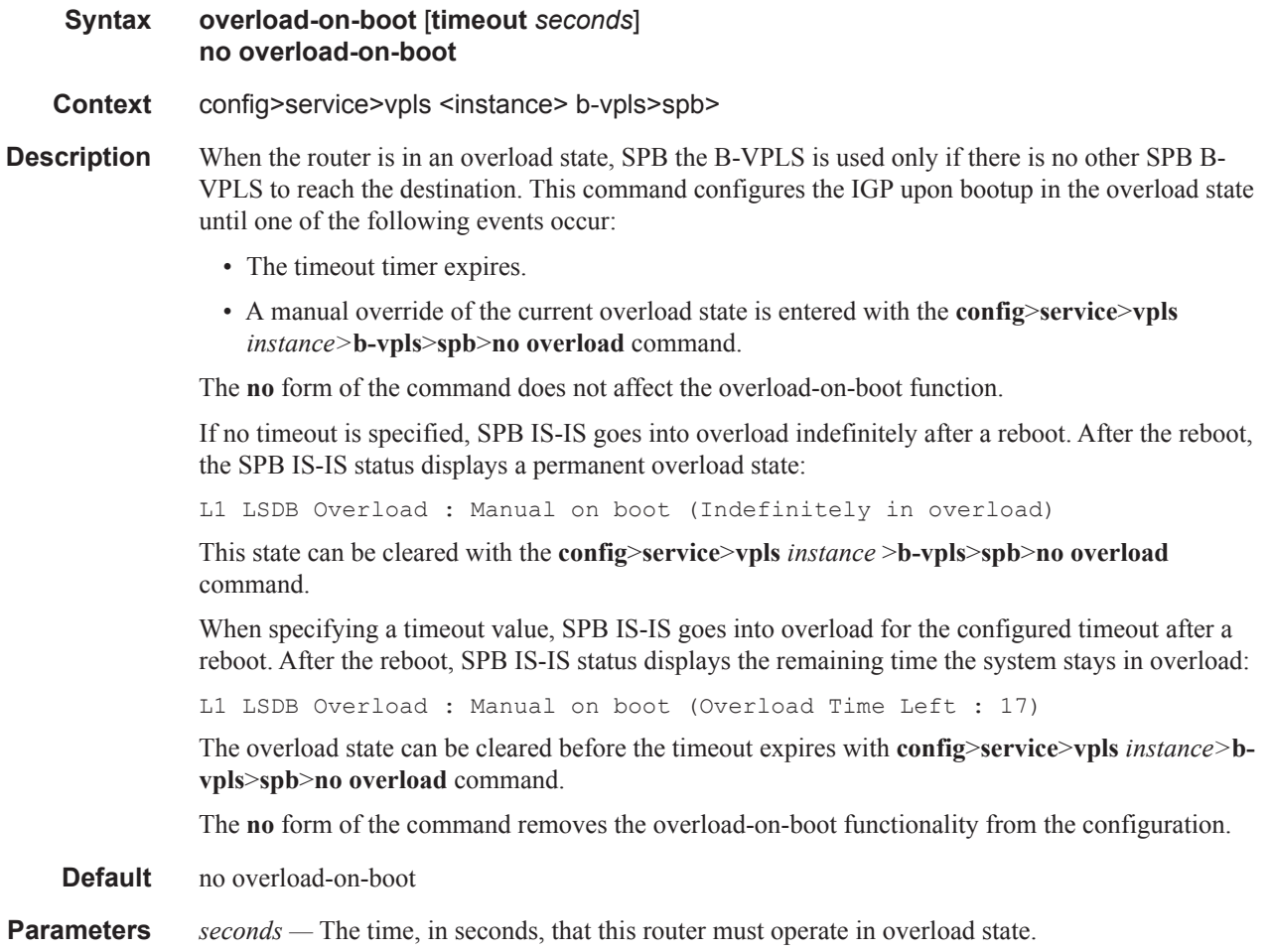

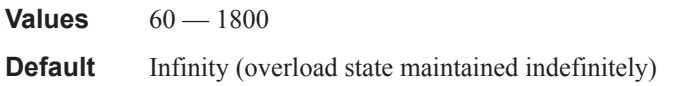

## spf-wait

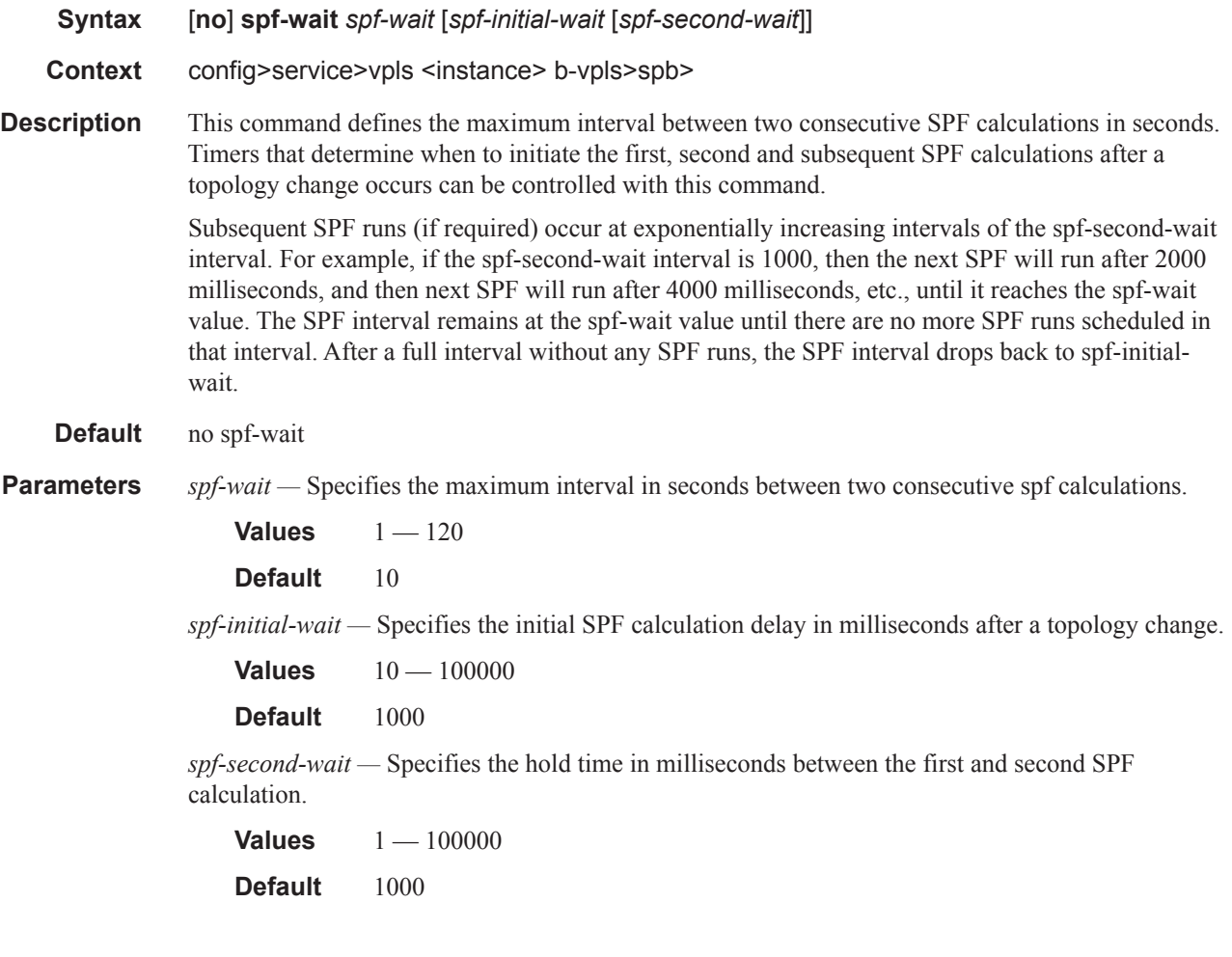

## level

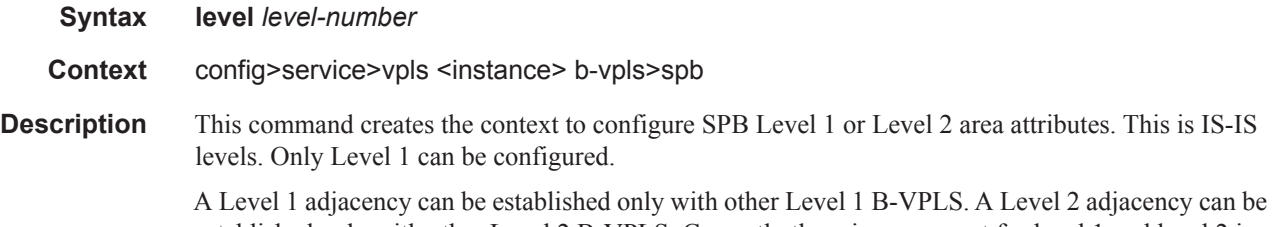

established only with other Level 2 B-VPLS. Currently there is no support for level 1 and level 2 in the same instance of SPB.

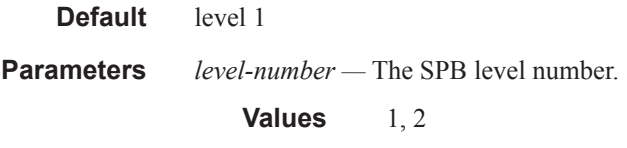

#### bridge-priority

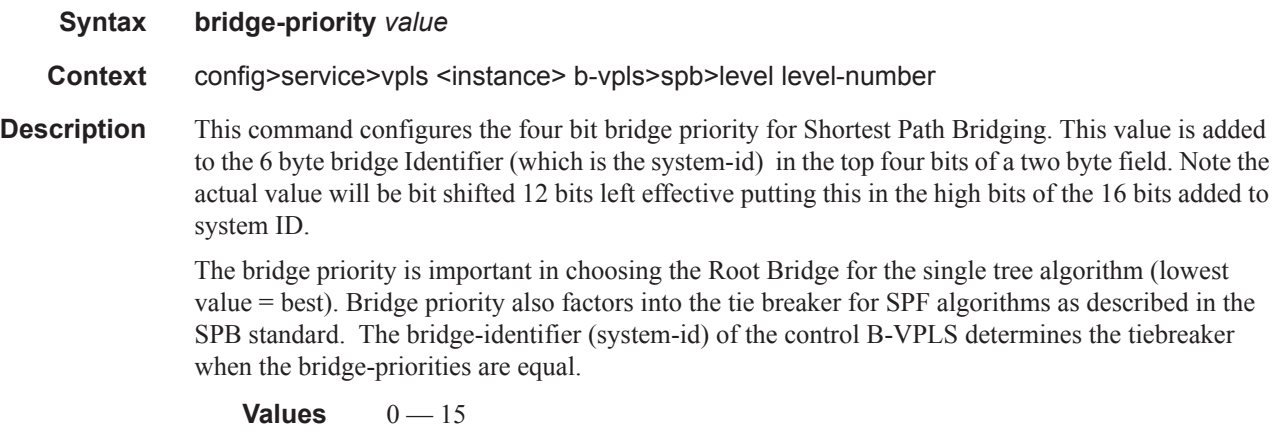

**Default** 8

### ect-algorithm

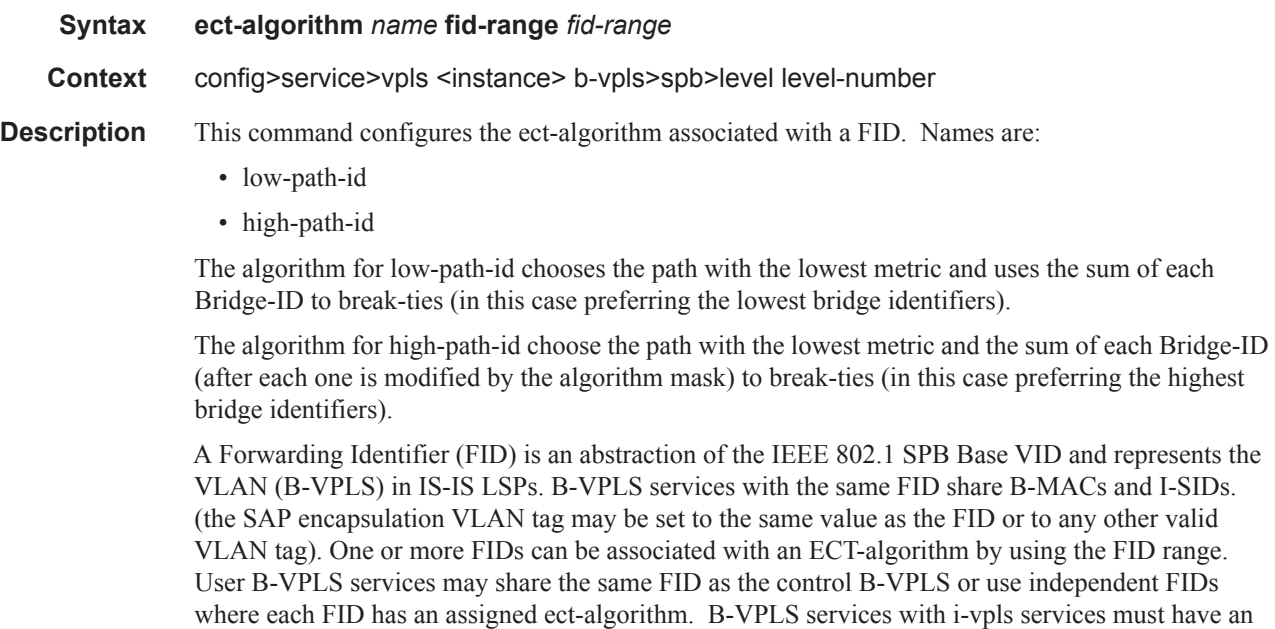

independent FID. B-VPLS services with only PBB Epipes may share FIDs with other B-VPLS

services including the control B-VPLS service.

The ect-algorithm is associated with the FID and can only be changed only when there are no VPLS, SAPs or SDP bindings associated with the FID. The FID must be independent from the FID assigned to other services.

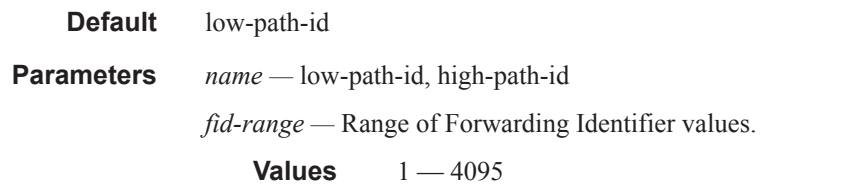

## forwarding-tree-topology

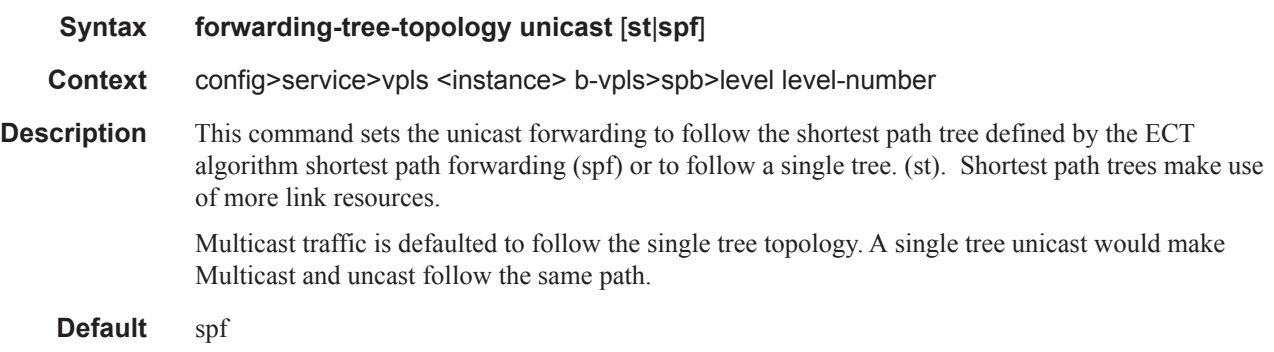

## lsp-pacing-interval

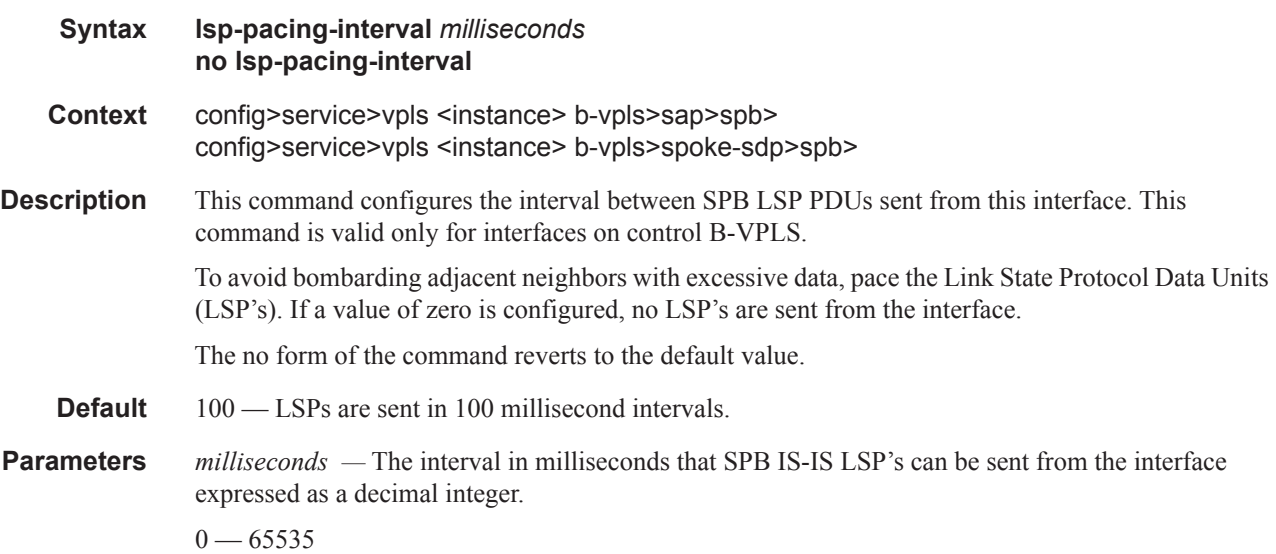

retransmit-interval

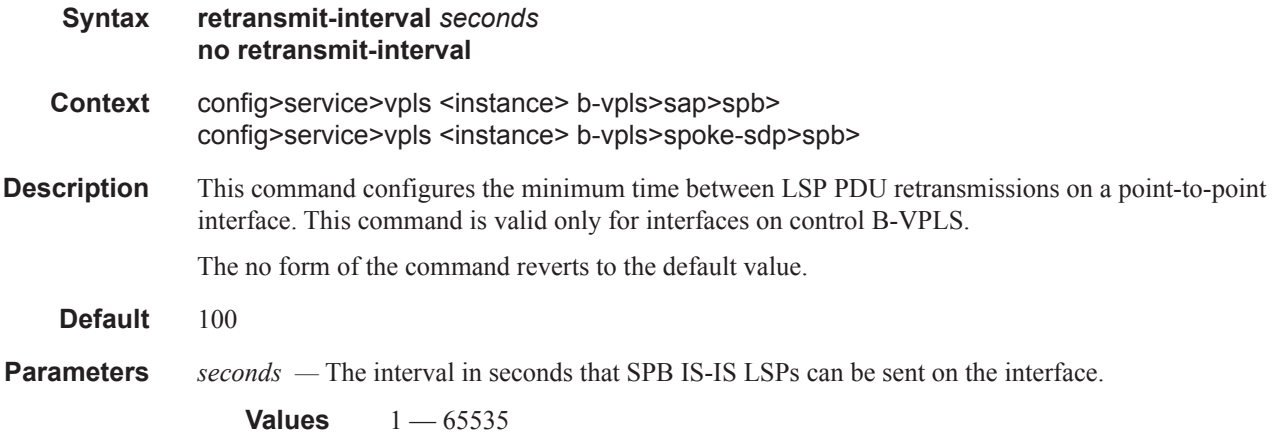

## metric

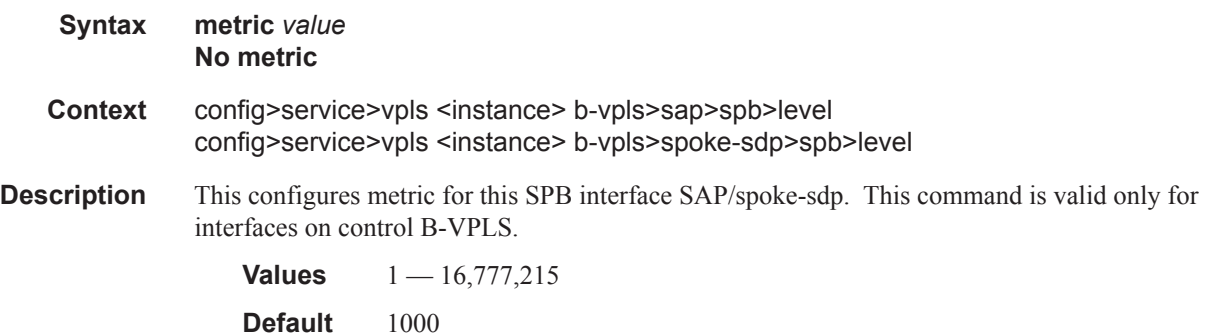

## hello-interval

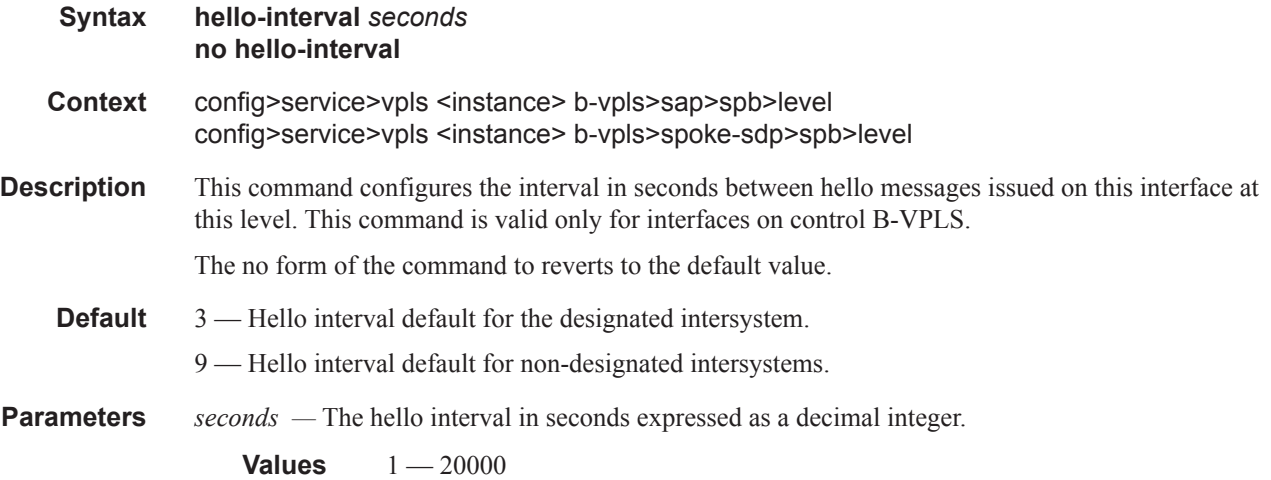

# hello-multiplier

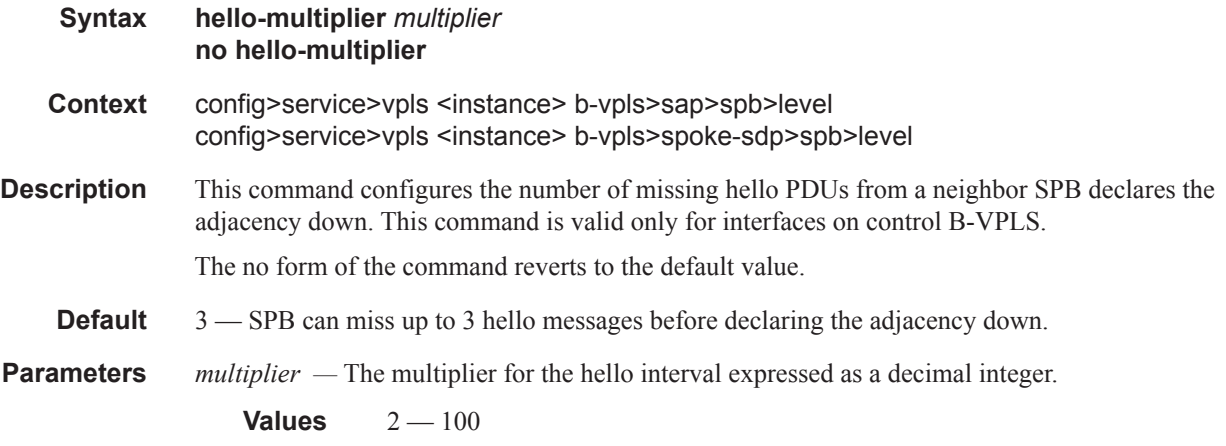

#### mrp

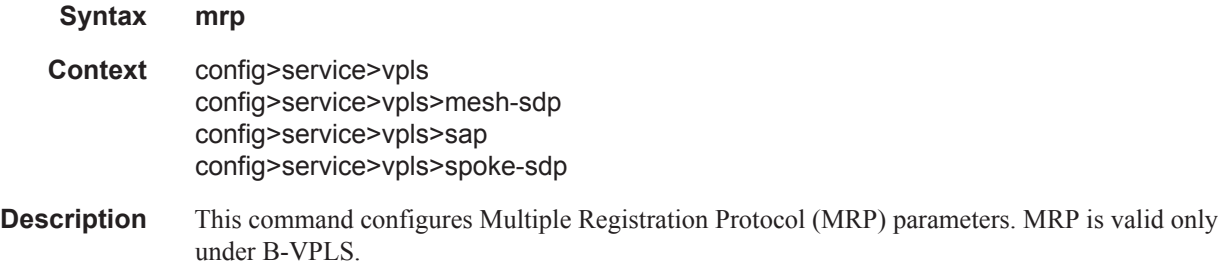

### attribute-table-size

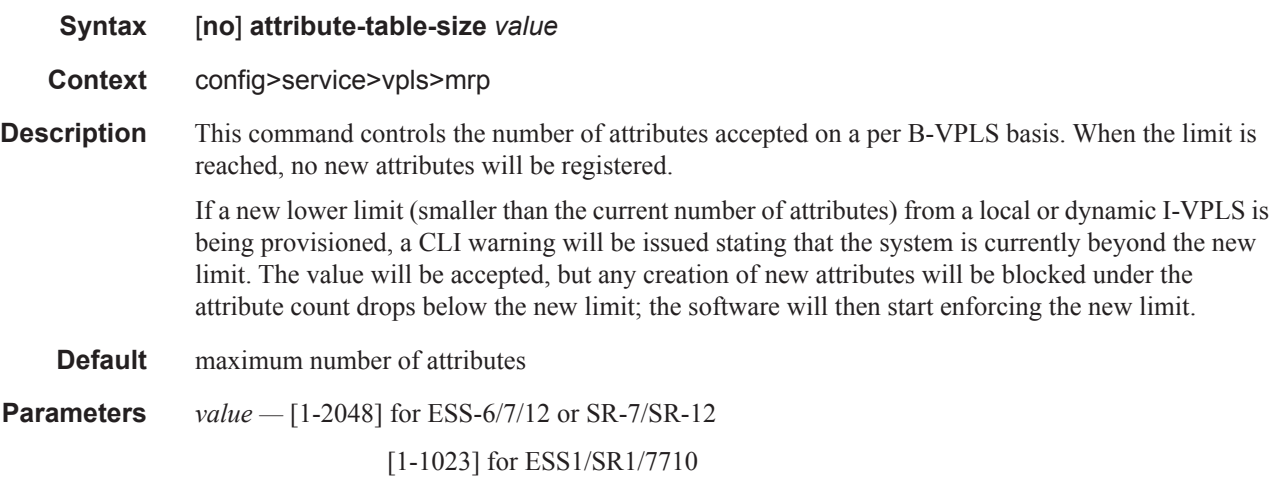

## attribute-table-high-wmark

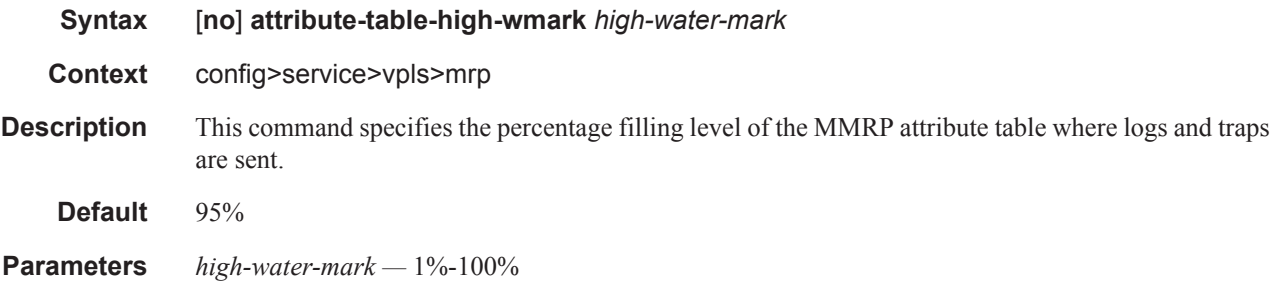

### attribute-table-low-wmark

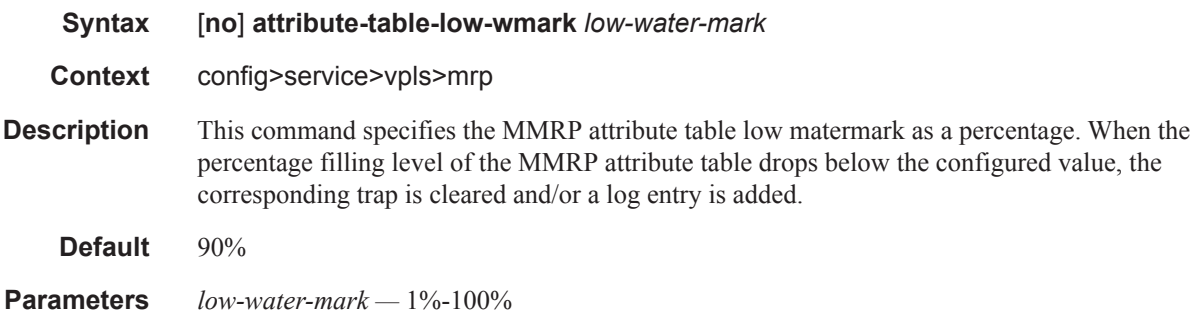

### flood-time

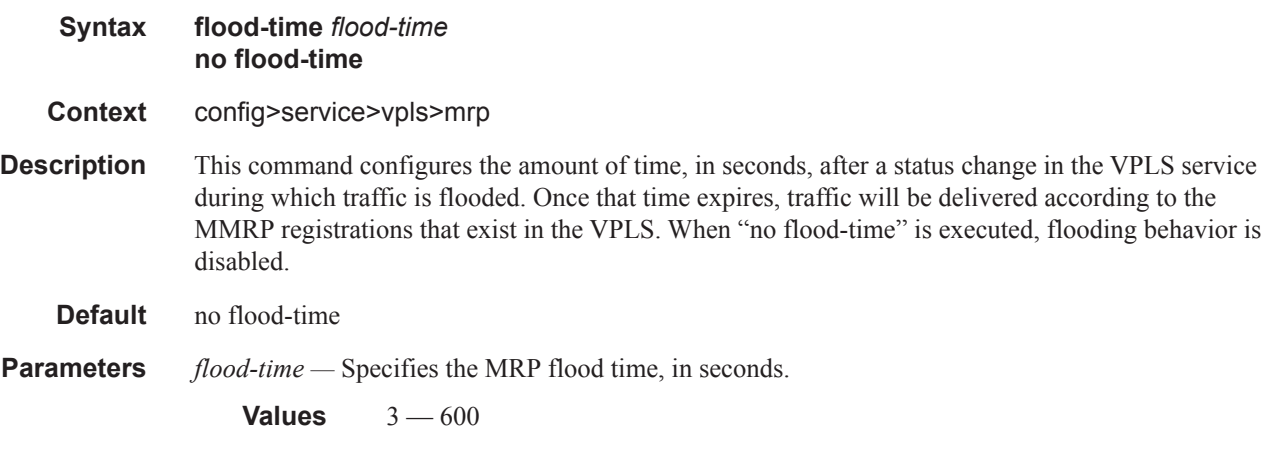

## join-time

**Syntax** [**no**] **join-time** *value*

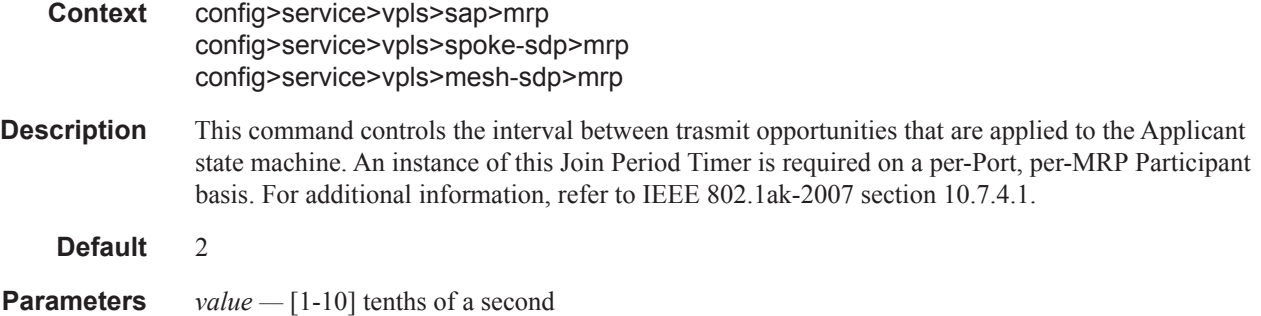

### leave-time

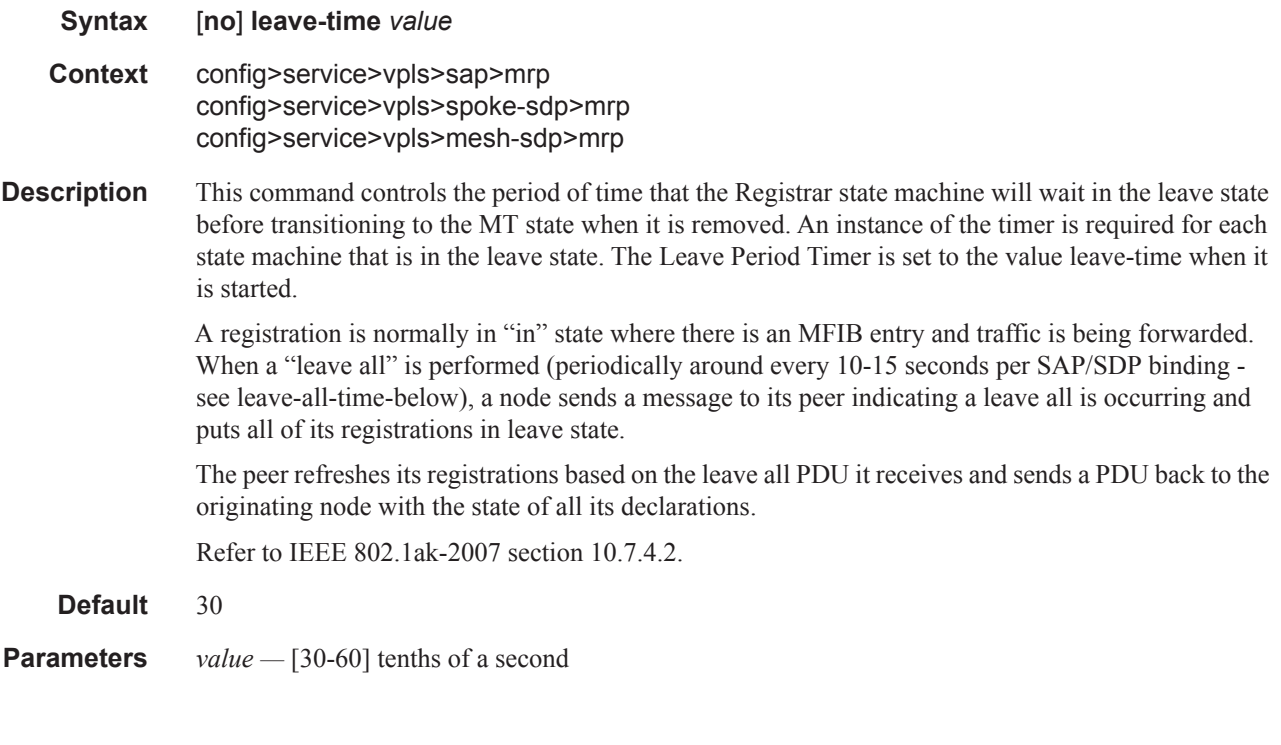

## leave-all-time

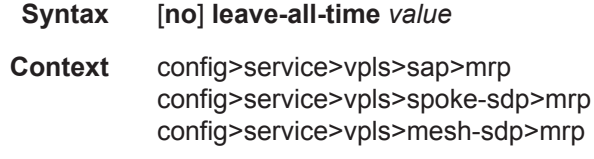

**Description** This command controls the frequency with which the LeaveAll state machine generates LeaveAll PDUs. The timer is required on a per-Port, per-MRP Participant basis. The Leave All Period Timer is set to a random value, T, in the range LeaveAllTime<T<1.5\*leave-all-time when it is started. Refer to IEEE 802.1ak-2007 section 10.7.4.3.

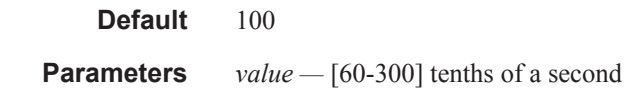

## periodic-time

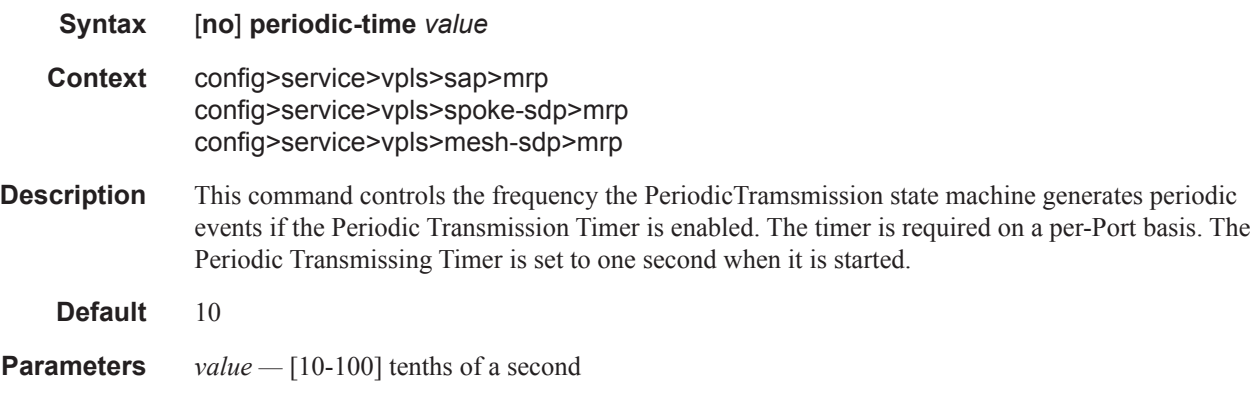

## periodic-timer

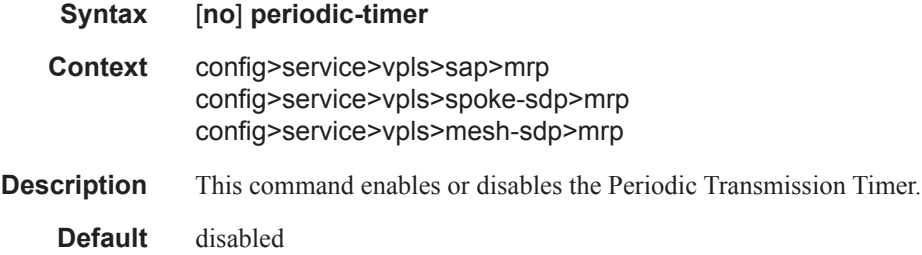

## send-flush-on-failure

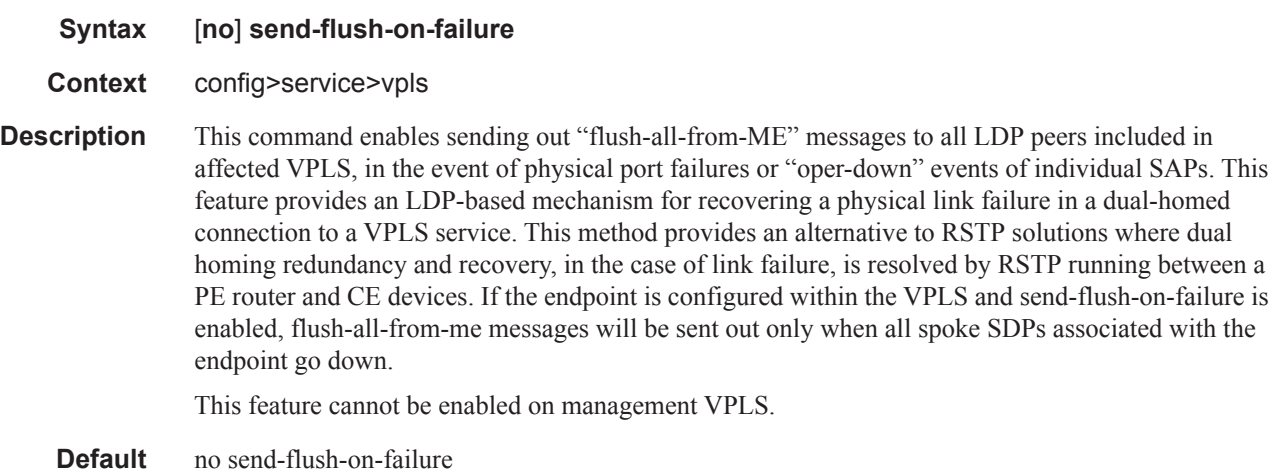

#### pbb

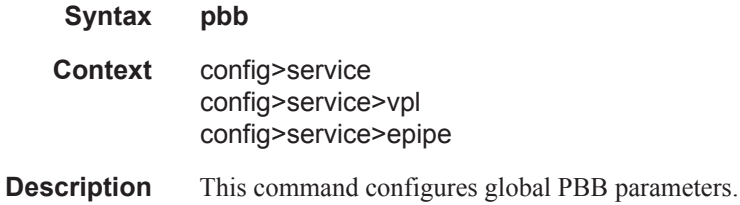

#### mac-name

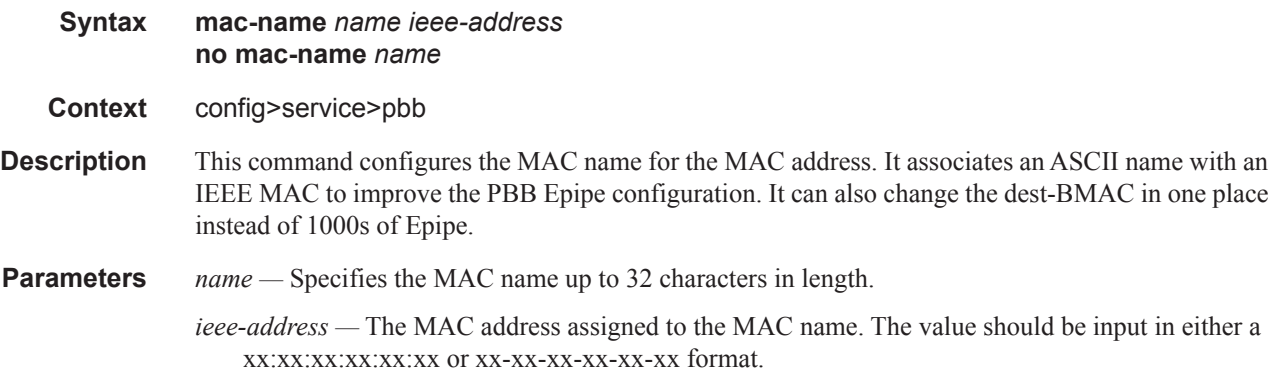

#### source-bmac

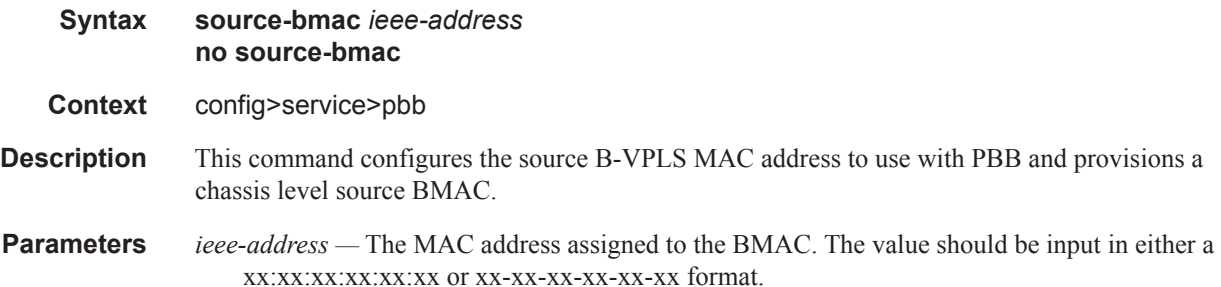

### force-qtag-forwarding

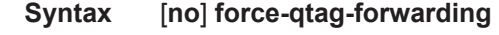

- **Context** config>service>vpls ivpls>pbb
- **Description** This command forces the addition of a IEEE 802.1q tag after the Customer MAC (CMAC) address when the PBB header is built as it egresses a related BVPLS. It is used to preserve the dot1q and DE bits from the customer domain when the service delimiting qtags are stripped as the packet is ingressing a PBB Epipe or an IVPLS. The VLAN value of the service delimiting QTAG, if one exists,

is used for the corresponding inserted dot1q field. If a service delimiting QTAG does not exist, then the value of zero is used for all the inserted QTAG bits. The no form of this command sets default behavior.

The **no** form of this command disables the command.

#### source-bmac

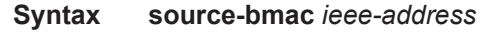

**Context** config>service>vpls bvpls>pbb

**Description** This command configures the base source BMAC for the B-VPLS. The first 32 bits must be the same with what is configured in the MC-LAG peer. If not configured here, it will inherit the chassis level BMAC configured under the new PBB object added in the previous section. If the **use-sap-bmac** command is on, the value of the last 16 bits (lsb) of the source BMAC must be part of the **reservedsource-bmac-lsb** configured at chassis level, under service PBB component. If that is not the case, the command will fail.

#### use-sap-bmac

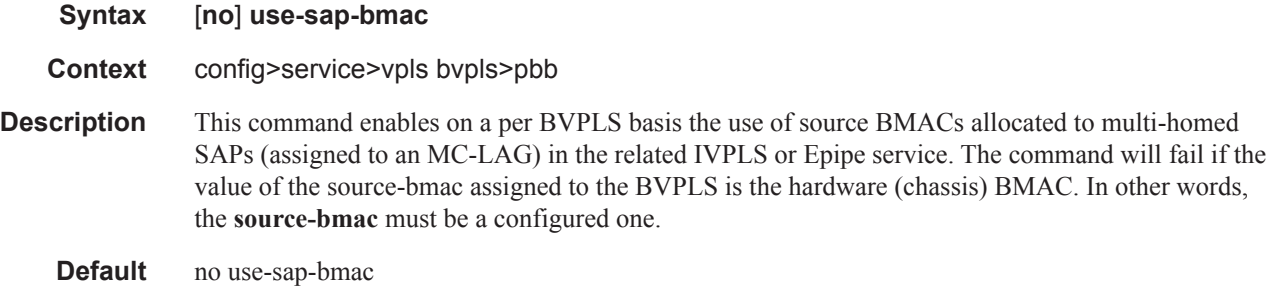

#### mac-notification

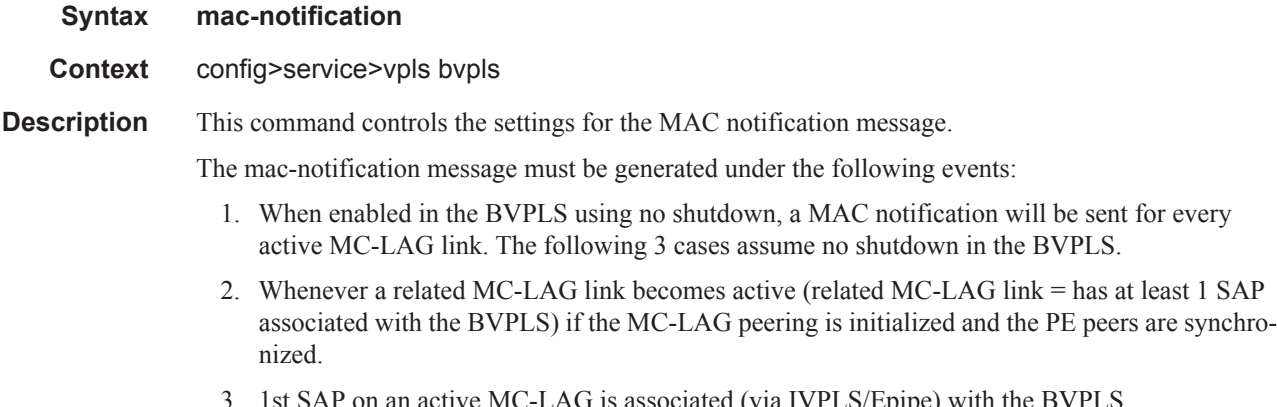

4. The link between IVPLS/Epipe and BVPLS is configured and there are I-SAPs configured on an active MC-LAG link.

The MAC notification is not sent for the following events:

- 1. Change of source-bmac or source-bmac-lsb
- 2. On changes of use-sap-bmac parameter
- 3. If MC-LAG peering is not (initialized and in sync).

### interval

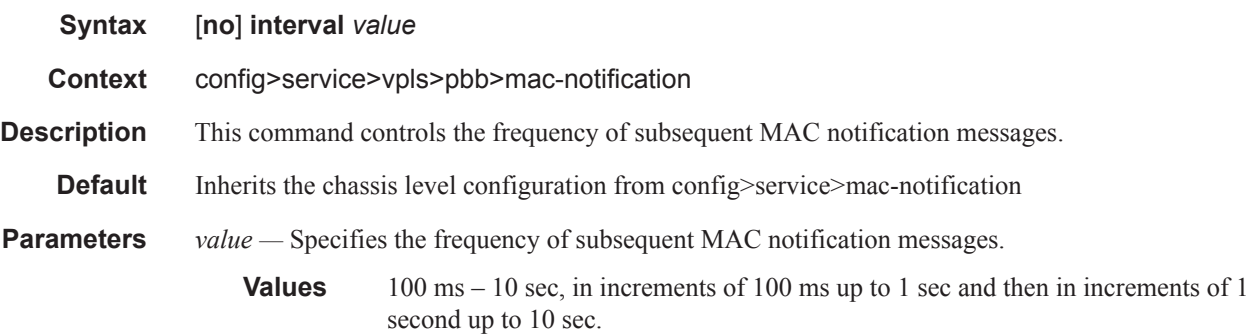

## renotify

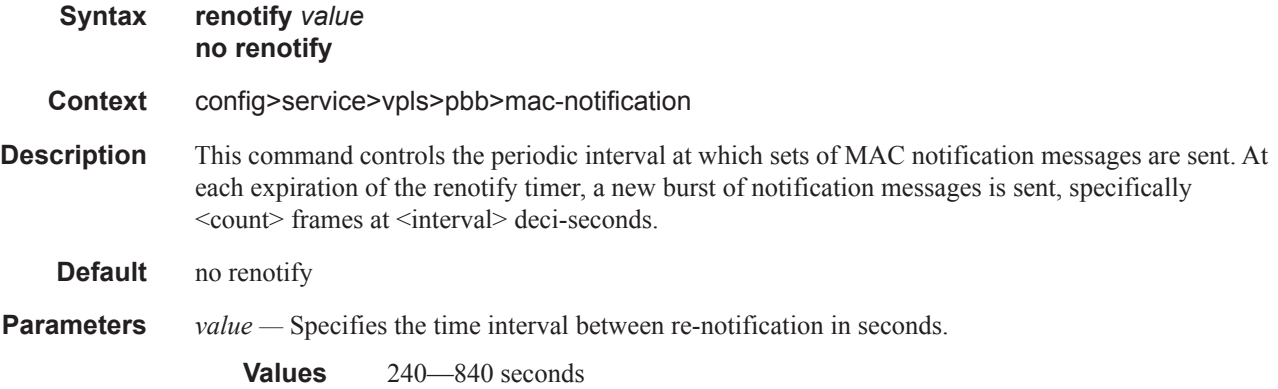

#### count

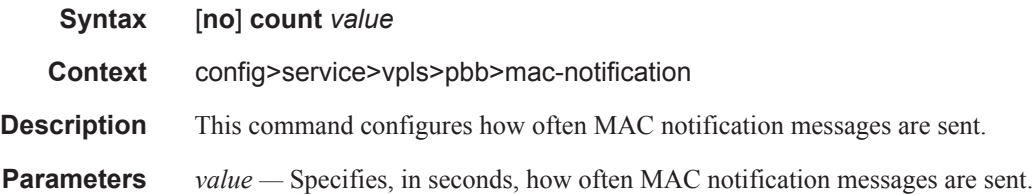

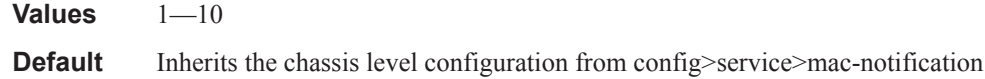

## shutdown

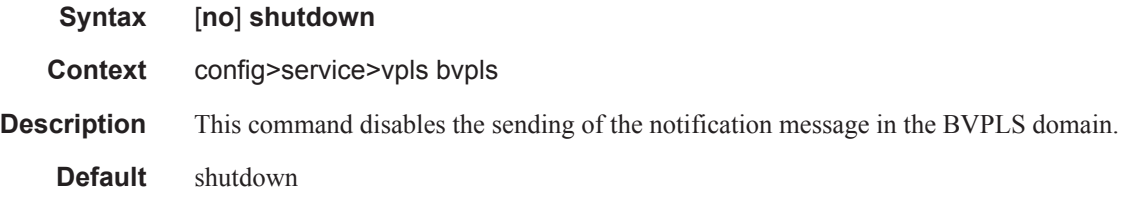

## backbone-vpls

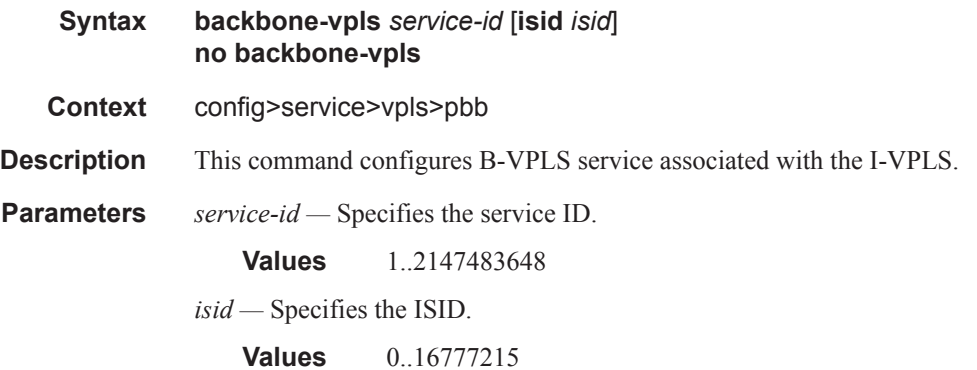

## igmp-snooping

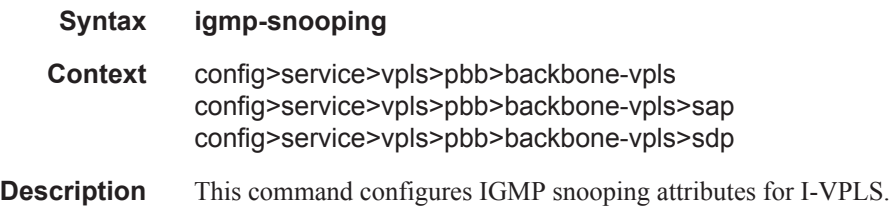

### mrouter-dest

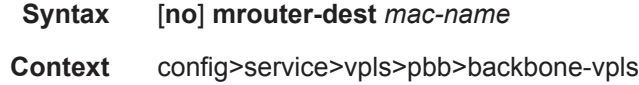

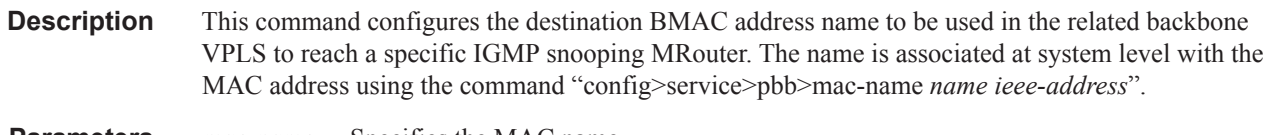

**Parameters** *mac-name* — Specifies the MAC name. **Values** 32 chars max

### sap

sdp

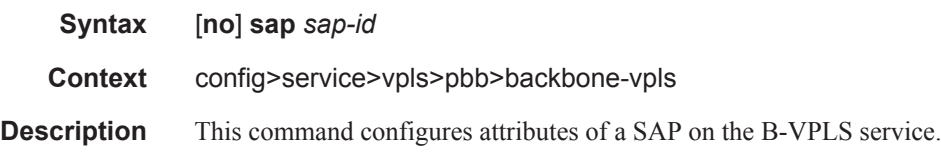

## mrouter-port

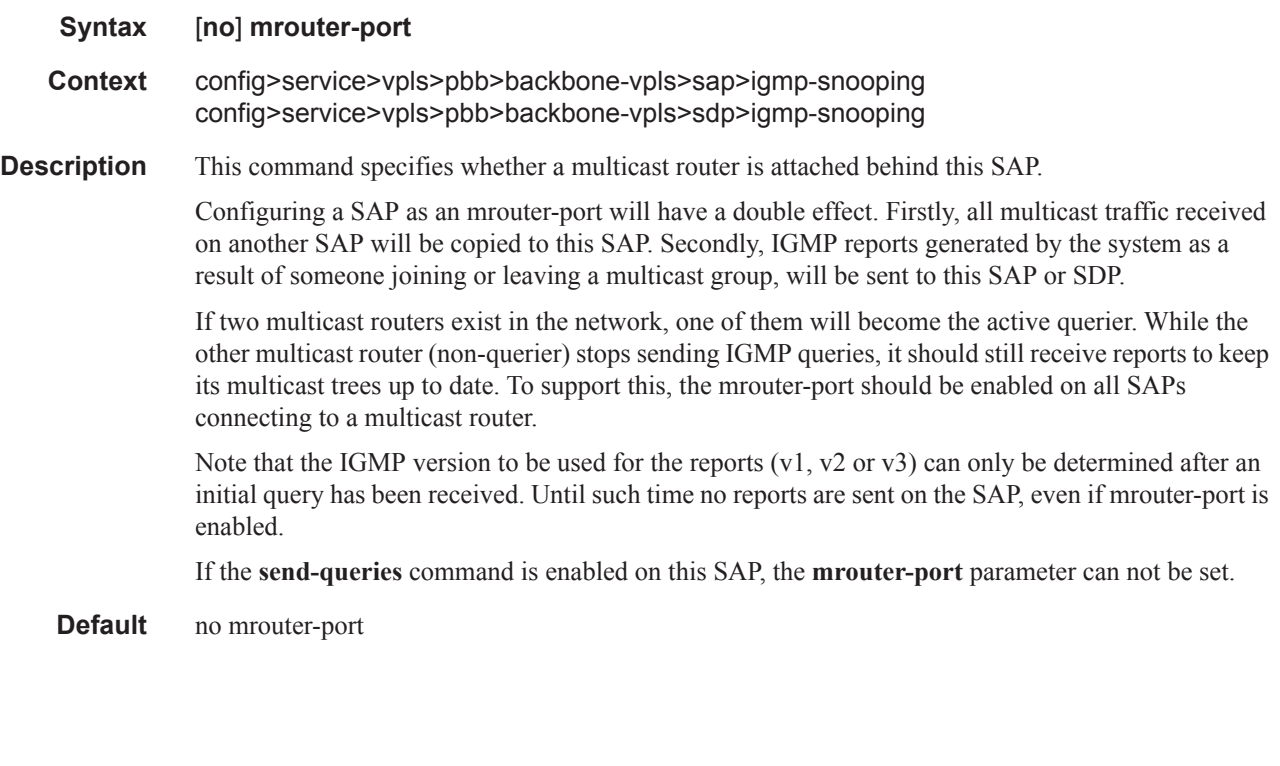

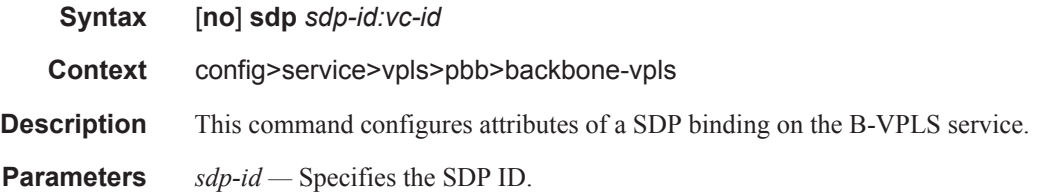

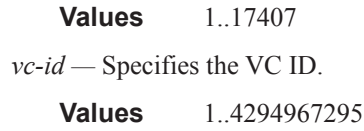

## stp

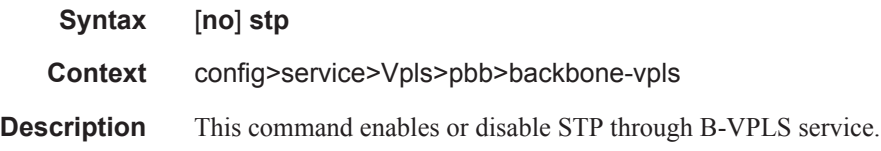

# force-qtag-forwarding

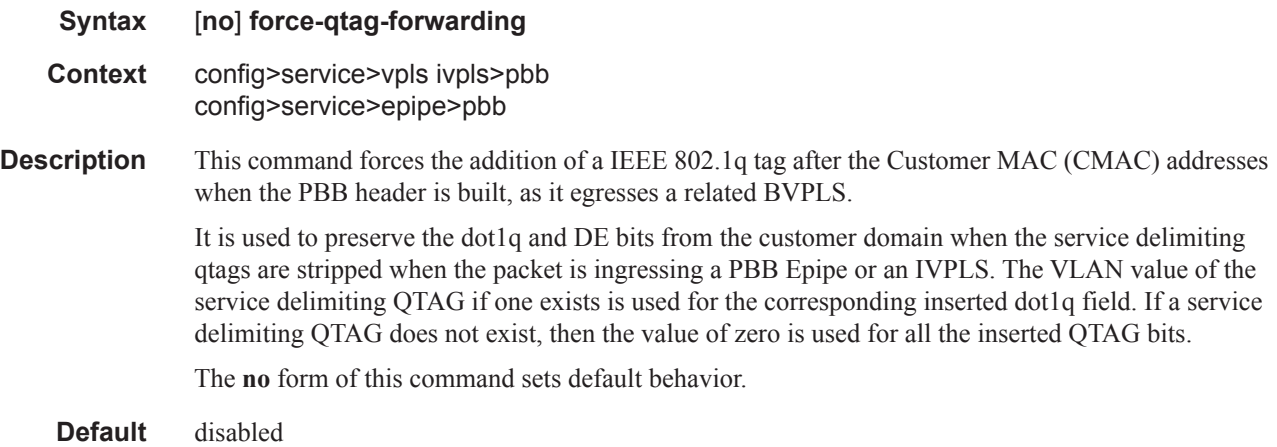

## mrp-policy

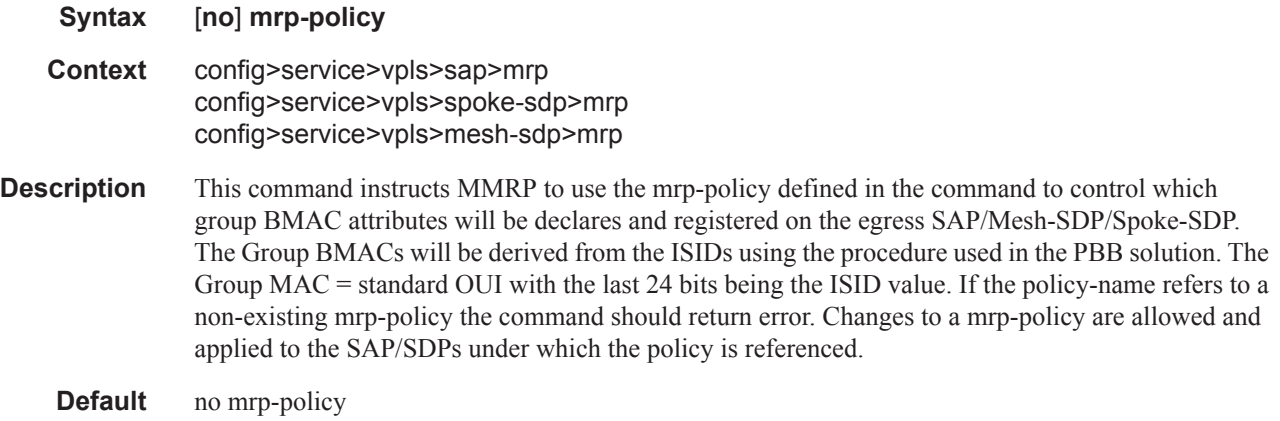

## send-bvpls-flush

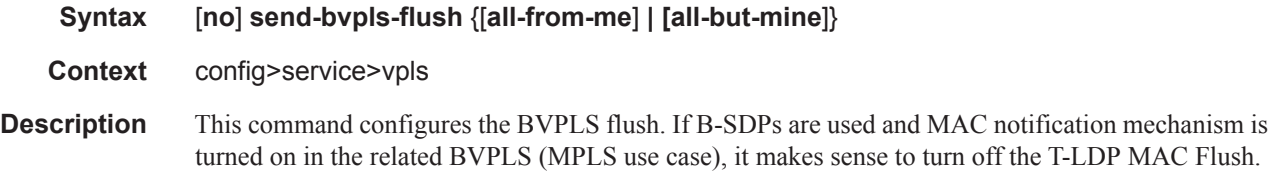

## mac-notification

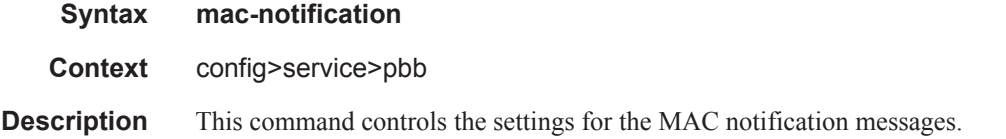

### interval

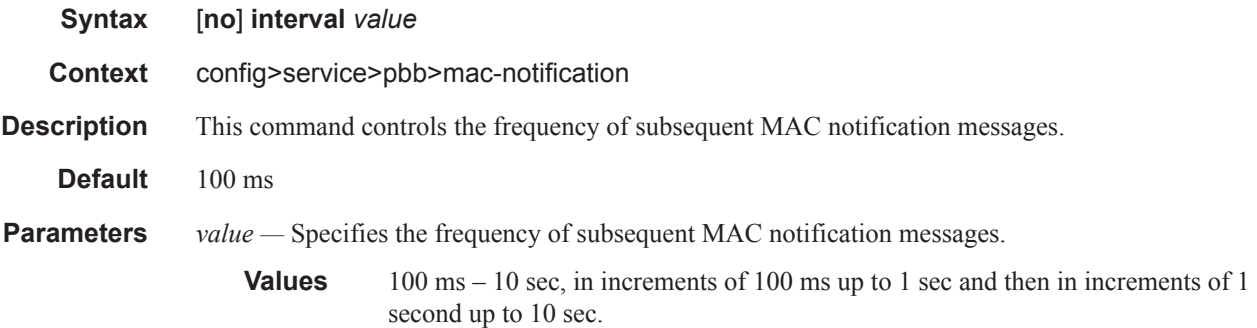

## count

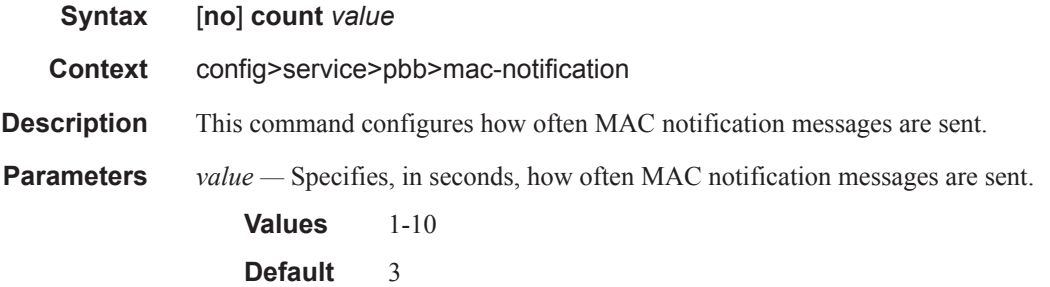

#### epipe

#### **Syntax epipe** *service-id* **customer** *customer-id* [**vpn** *vpn-id*] [**vc-switching**] [**create**] **epipe** *service-id* **no epipe** *service-id*

#### **Context** config>service

**Description** This command configures an Epipe service instance. This command is used to configure a point-topoint epipe service. An Epipe connects two endpoints defined as Service Access Points (SAPs). Both SAPs may be defined in one 7750 SR or they may be defined in separate 7750 SR devices connected over the service provider network. When the endpoint SAPs are separated by the service provider network, the far end SAP is generalized into a Service Distribution Point (SDP). This SDP describes a destination 7750 SR and the encapsulation method used to reach it.

No MAC learning or filtering is provided on an Epipe.

When a service is created, the **customer** keyword and *customer-id* must be specified and associates the service with a customer. The *customer-id* must already exist having been created using the **customer** command in the service context. Once a service has been created with a customer association, it is not possible to edit the customer association. The service must be deleted and recreated with a new customer association.

Once a service is created, the use of the **customer** *customer-id* is optional for navigating into the service configuration context. Attempting to edit a service with the incorrect *customer-id* specified will result in an error.

By default, no epipe services exist until they are explicitly created with this command.

The **no** form of this command deletes the epipe service instance with the specified *service-id*. The service cannot be deleted until the service has been shutdown.

- *service-id* The unique service identification number identifying the service in the service domain. This ID must be unique to this service and may not be used for any other service of any type. The *service-id* must be the same number used for every 7750 SR on which this service is defined.
	- **Values** 1-2147483648
- **customer** *customer-id*Specifies the customer ID number to be associated with the service. This parameter is required on service creation and optional for service editing or deleting.
	- **Values**  $1 2147483647$
- **vpn** *vpn-id* Specifies the VPN ID number which allows you to identify virtual private networks (VPNs) by a VPN ID. If this parameter is not specified, the VPN ID uses the same service ID number.

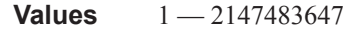

**Default null** (0)

- **vc-switching** Specifies if the pseudowire switching signalling is used for the spoke SDPs configured in this service.
- **create** Keyword used to create the service instance. The **create** keyword requirement can be enabled/disabled in the **environment>create** context.

## tunnel

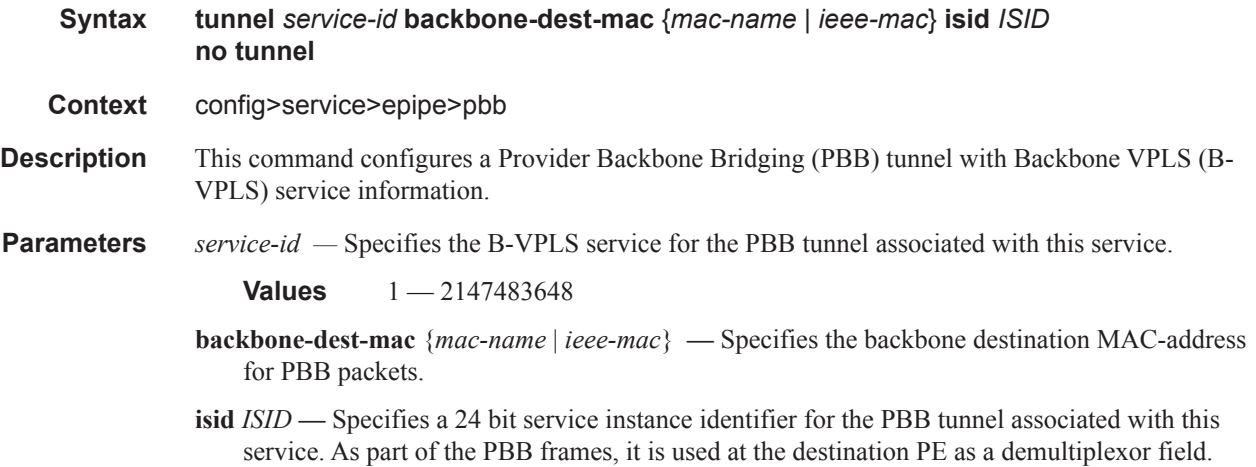

**Values**  $0 - 16777215$